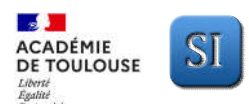

# **Liens SCIENCES de L'INGENIEUR – SCIENCES PHYSIQUES - Fiche OUTILS STEM**

**7 – PUISSANCE DE 10**

**10 – TRIGONOMETRIE**

**9 – ANGLES**

**8 – PERIMETRE – AIRE – VOLUME**

**11 – SOMME VECTORIELLE GRAPHIQUE**

### **SOMMAIRE DES OUTILS STEM :**

- **1 – PROPORTIONNALITE**
- **2 – PROPORTIONNALITE ET MESURES**
- **3 – REPRESENTATION SOUS FORME DE SCHEMA BLOC**
- **4 – DETERMINATION DE m ET p D'UNE DROITE de la forme Y = m × X + p**
- **5 – TRACER UNE CARACTERISTIQUE**
- **6 – EXTRAIRE UNE GRANDEUR PHYSIQUE D'UNE EQUATION**

## **OUTIL 1 – PROPORTIONNALITE**

Deux grandeurs X et Y sont proportionnelles s'il existe un nombre réel a non nul  $tel$  que **Y** =  $a \times X$ 

Avec *a* est le coefficient de proportionnalité. .

**Egalité des produits en croix (ou quatrième proportionnelle) :**

$$
X_M \rightarrow Y_M \qquad X_M \rightarrow Y_M
$$
\n
$$
X_B \rightarrow Y_B
$$
\n
$$
X_B \rightarrow Y_B
$$
\n
$$
X_B \rightarrow Y_B
$$
\n
$$
X_B \rightarrow Y_B
$$
\n
$$
X_B \rightarrow Y_B
$$

Notons que dans ce cas  $Y_B$ ? =  $a \times X_B$  avec  $a = \frac{Y_M}{X_M}$  = coef. de proportionnalité.

### **OUTIL 2 – PROPORTIONNALITE ET MESURES**

l

Deux grandeurs X et Y extraites de relevés de mesures sont proportionnelles si le nuage de points semble aligné avec l'origine.

La modélisation de ce nuage est alors une droite qui passe par l'origine mais qui ne passe pas forcément par tous les points en raison des erreurs de mesures.

Le coefficient directeur m de cette droite est le coefficient de proportionnalité tel que  $Y = m \times X$ 

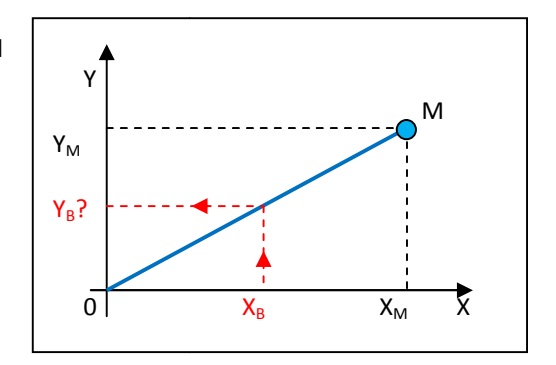

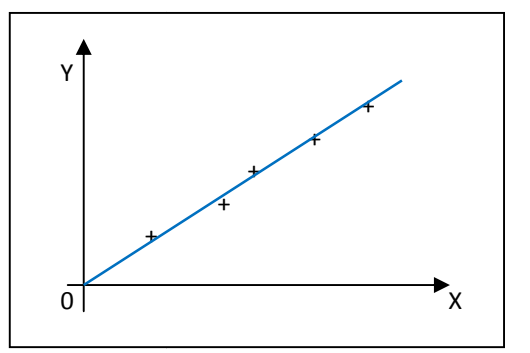

#### **OUTIL 3 – REPRESENTATION SOUS FORME DE SCHEMA BLOC**

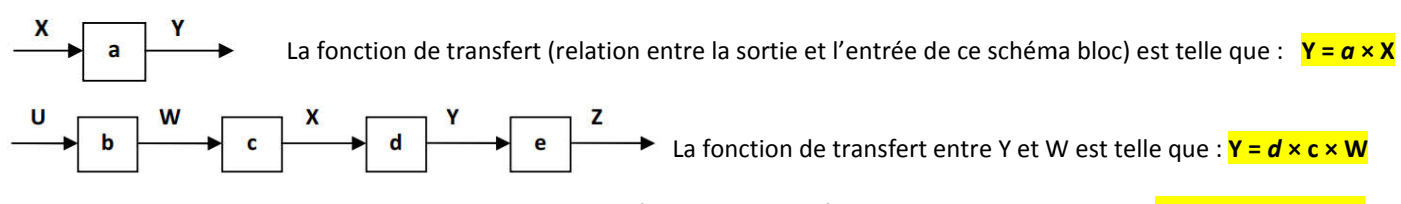

La fonction de transfert entre Z et U est telle que : <mark>Z = *e* × *d* × *c* × *b* × U</mark>

### **OUTIL 4 – DETERMINATION DE m ET p D'UNE EQUATION DE DROITE de la forme Y = m × X + p**

Pour déterminer l'équation Y = f(X) d'un segment de droite, il faut choisir 2 points A et B du segment de droite, les plus éloignés possible. Les coordonnées des points A et B sont respectivement  $(X_A; Y_A)$  et  $(X_B; Y_B)$ .

#### **Pour déterminer m et p :**

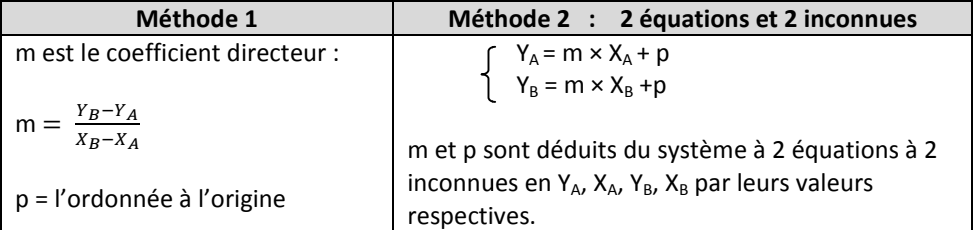

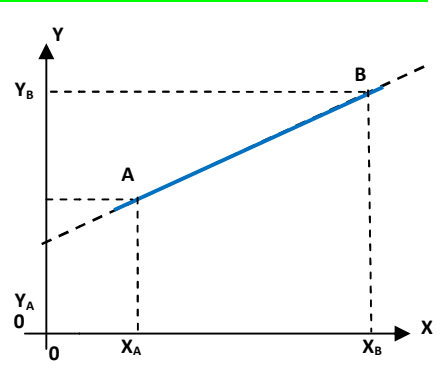

FicheOUTILS-STEM.docx

## **OUTIL 5 – TRACER UNE CARACTERISTIQUE**

Des mesures sur un dipôle (diode Zener) ont permis de relever le tableau de suivant :

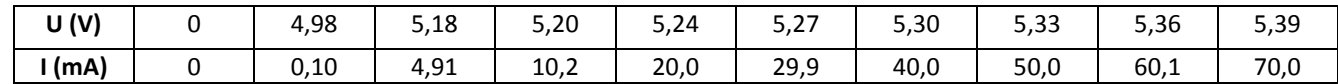

On souhaite tracer la caractéristique **U = f(I)** de ce dipôle *(soit la tension U en fonction de l'intensité fonction du courant I)*

- 1- Identifier abscisse et ordonnée.  *Comparer U=f(I) et y = f(x). Donc placer I en abscisse et U en ordonnée*
- 2- Rechercher dans le tableau de mesures les valeurs extrêmes des 2 grandeurs.

 Choisir **une échelle simple** pour que la courbe occupe la moitié d'une feuille (20 cm, 14 cm). *Umin = 0 V, Umax = 5,39 V Echelles : U : 0,5V/cm, I : 5mA/cm lmin* = 0 mA, *lmax* = 70,0 mA

3- Tracer **2 axes perpendiculaires orientés**. Indiquer **l'origine du repère**. Nommer chaque axe en indiquant **sa grandeur et son unité**. Marquer **les graduations principales**.

4- Porter chaque point de mesure sur le graphe en dessinant **une croix « + »**. *La taille de la croix peut indiquer l'incertitude des mesures.*

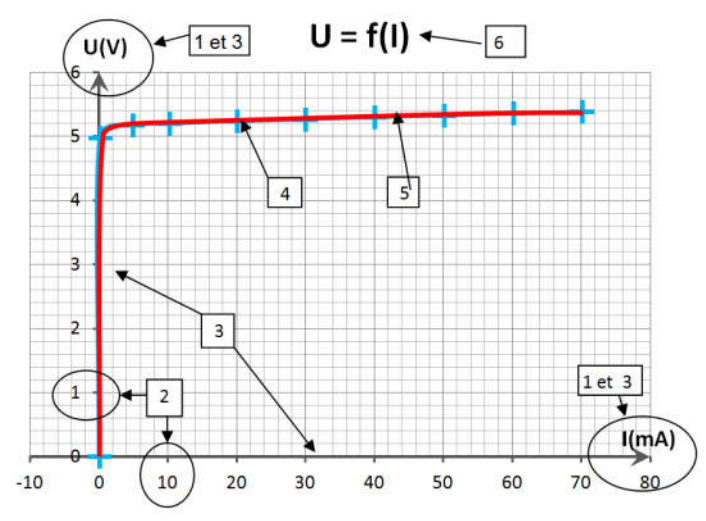

5- Tracer **une courbe moyenne** qui passe le plus près possible du maximum de points.

Tous les points ne sont pas obligatoirement sur la courbe. *Ne pas tracer des segments de droite entre les points. Si les points semblent alignés, tracer une droite moyenne à la règle des segments de entre les moyenne* 

6- Indiquer **le titre de la courbe**

#### **NB : UTILISATION D'UN TABLEUR (exemple LISATION sous LIBRE-OFFICE)**

- \* Saisir les valeurs des 2 grandeurs sur deux colonnes
- \* Sélectionner les données et cliquer sur l'icône **« diagramme »**
- \* Dans la fenêtre assistant de diagramme choisir **« XY(dispersion) »** et **« Points seuls** »
- \* Suivre les étapes de l'assistant et compléter le **titre**, les **noms et les unités des axes**.
- \* Clic gauche sur la courbe pour que les points apparaissent en surbrillance.
- \* Choisir **« insérer une courbe de tendance »**, choisir une régression **« linéaire »** si la courbe est une droite.

#### **OUTIL 6 – EXTRAIRE UNE GRANDEUR PHYSIQUE D'UNE EQUATION**

Pour isoler une grandeur physique dans une équation littérale, il faut effectuer des opérations et user de propriétés \* Choisir « **insérer une courbe de tendance** », choisir une régression « **linéaire** » si la courbe est une droite.<br> **OUTIL 6 – EXTRAIRE UNE GRANDEUR PHYSIQUE D'UNE EQUATION**<br>
Pour isoler une grandeur physique dans une équa le souci permanent de l'homogénéité de l'équation.

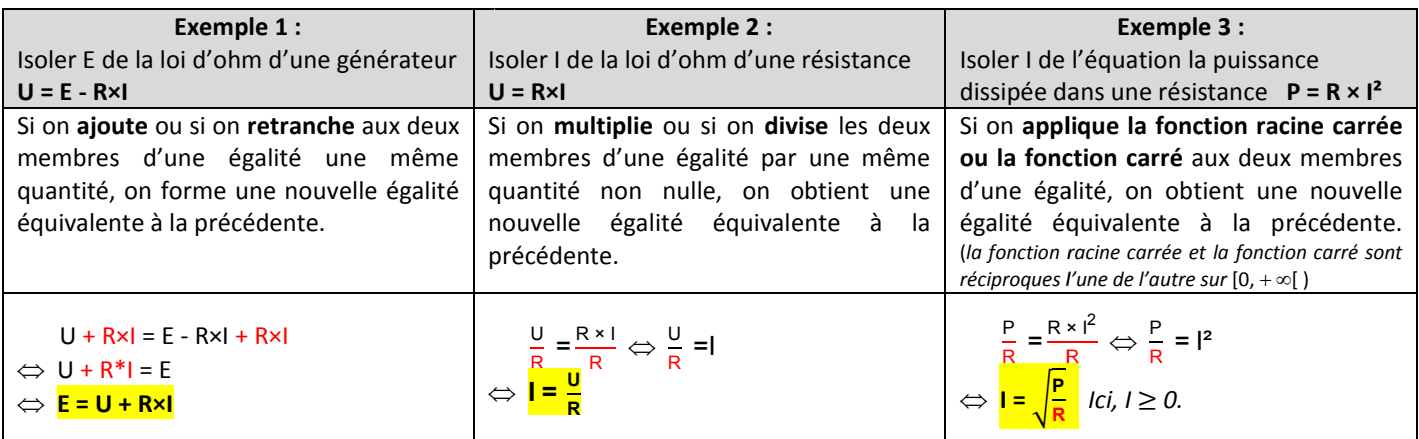

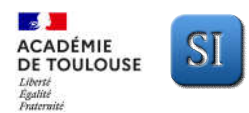

## **OUTIL 7 – PUISSANCE DE 10**

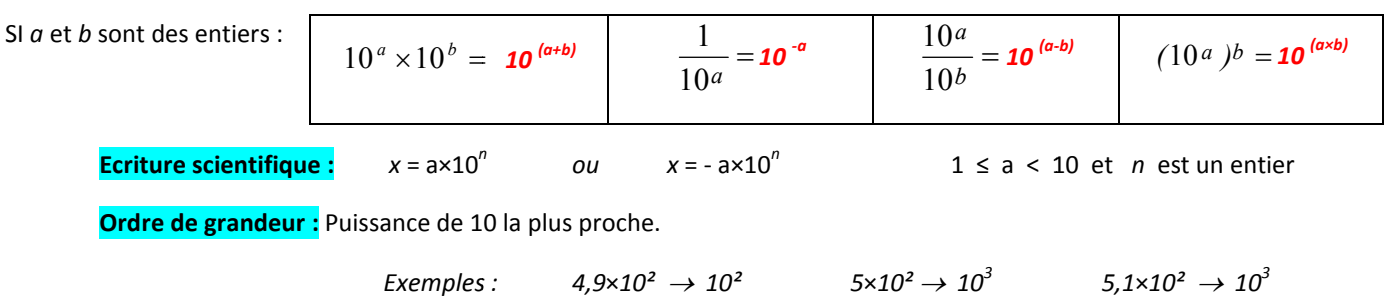

#### **OUTIL 8 – PERIMETRE – AIRE – VOLUME**

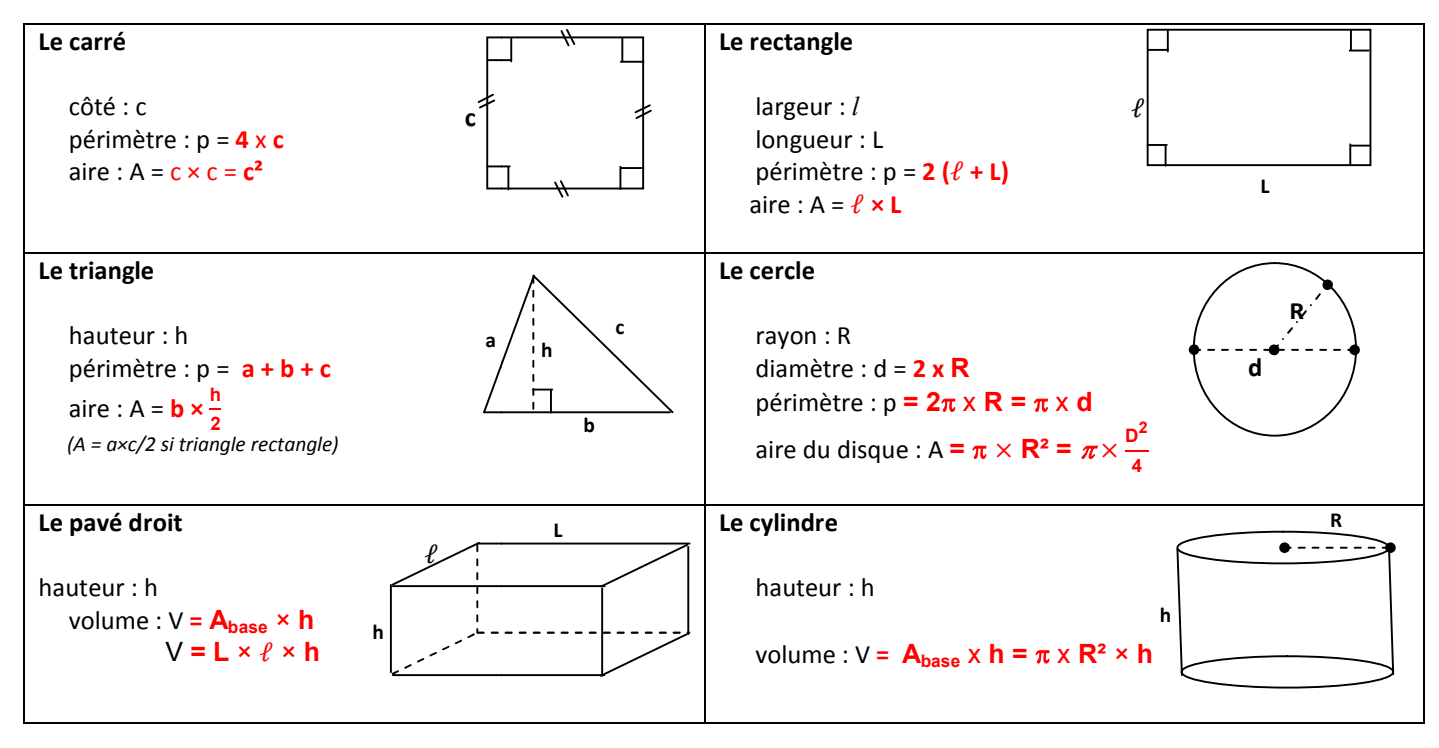

*Remarques : Le périmètre est une longueur en m* 

*L'aire s'exprime en m²* 

## **OUTIL 9 – ANGLES**

**Conversion degrés / radians** : tableau de proportionnalité

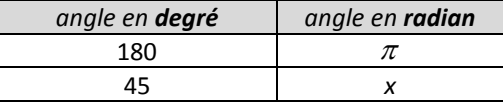

donc 
$$
\frac{x}{\pi} = \frac{45}{180} \iff x = \frac{45}{180} \times \pi \iff x = \frac{\pi}{4}
$$
 rad

**Rappels** : 1 tour  $\Leftrightarrow$  360°  $\Leftrightarrow$  2 $\pi$  rad **(1 rad = 180/** $\pi$ **)** 

**Longueur L d'un arc de cercle L = R × α** (où α est une mesure de l'angle en **radian)** 

**Rotation** 
$$
\rightarrow
$$
 En fonction des unités on peut utiliser les dénominations

suivantes : **rad.s<sup>-1</sup> (USI)**  $\rightarrow$  Vitesse angulaire

 **tr∙s -1 ou tr∙min−1** fréquence de rotation

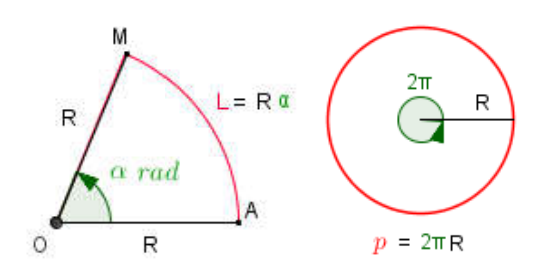

*Le volume s'exprime en m<sup>3</sup>*

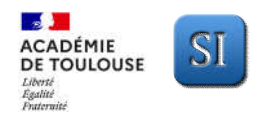

## **OUTIL 10 – TRIGONOMETRIE**

Cosinus et sinus d'un nombre réel  $x$ Dans le triangle OHM rectangle en H

$$
\cos x = \frac{\text{OH}}{\text{OM}} = \frac{\text{OH}}{1} = \text{OH}
$$
\n
$$
\sin x = \frac{\text{MH}}{\text{OM}} = \frac{\text{OK}}{1} = \text{OK}
$$
\n
$$
\sin x = \frac{\text{MH}}{1} = \text{OK}
$$

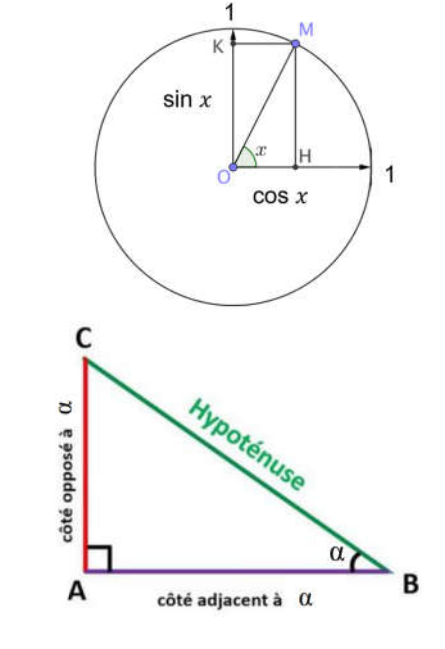

## **Les relations dans un triangle rectangle :**

**Hypoténuse :** Côté opposé à l'angle droit et le plus grand des côtés du triangle.

 $\vec{V} = V_x \times \vec{\iota} + V_y \times \vec{j}$  et  $V = \sqrt{V_x^2 + V_y^2}$ 

**Côté adjacent à un angle :** Côté qui forme l'angle α avec l'hypoténuse.

**Côté opposé à un angle :** Côté opposé à l'angle α.

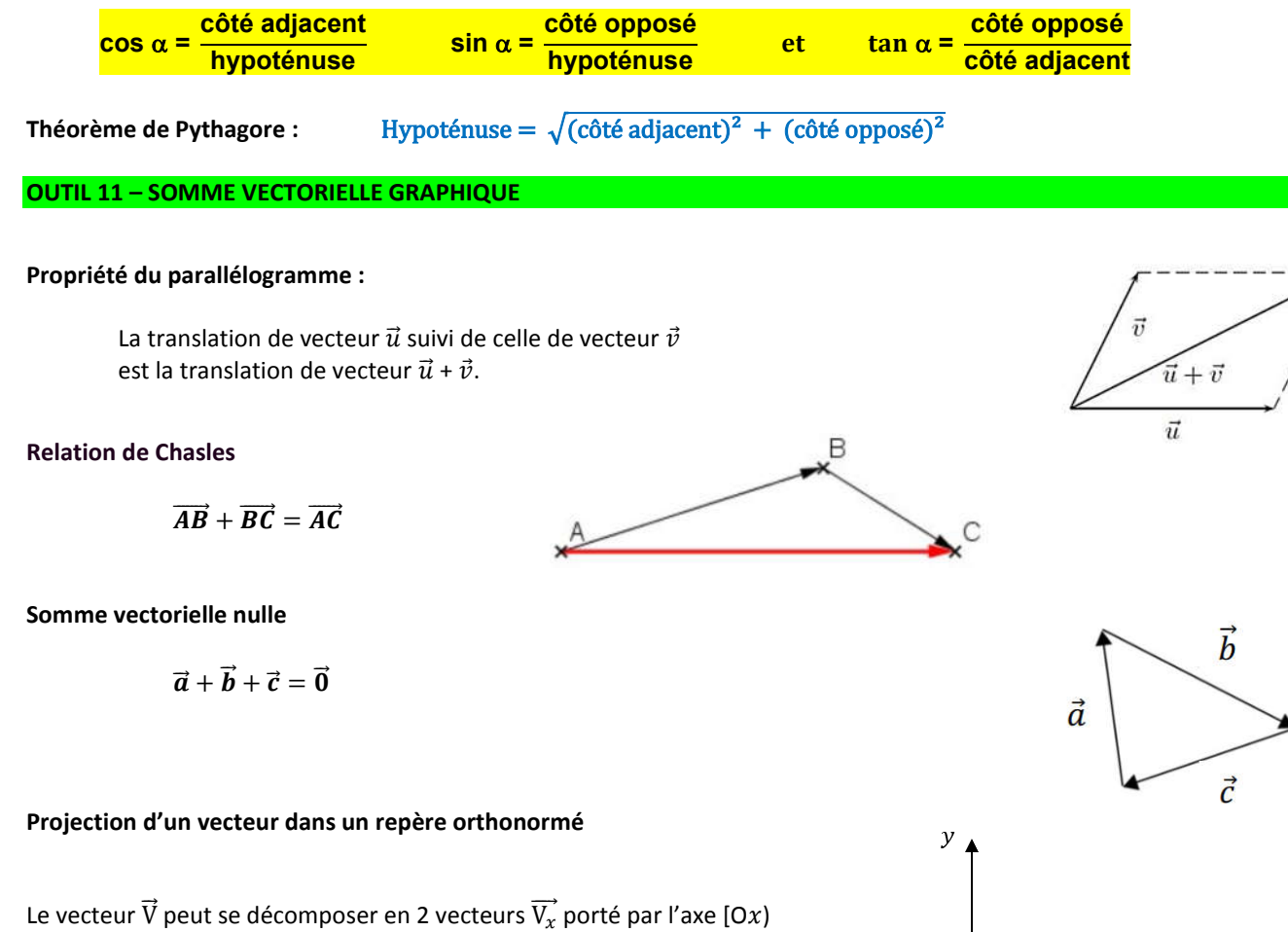

 $\boldsymbol{\chi}$ 

 $\vec{\mathsf v}$ 

V,

 $V_{x}$ 

 $V_{\rm v}$ 

 $\bar{I}$  $\overline{0}$ 

ì

V,

et  $\overrightarrow{V_v}$  porté par l'axe [Oy).